Draw6.0 version with Art Show 9/28/97

Note: To run the EXPRESS Art Show, the CD-ROM must be in the drive and you must have first run install.exe from the CD-ROM.

## FREE CLIP ART -- FREE CLIP ART -- FREE CLIP ART

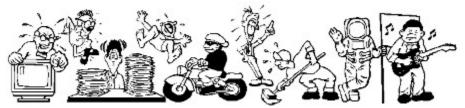

To receive your FREE clip art collection of dozens of award-winning clip-art images, you must register your copy of Arts & Letters DRAW. Just print this form, complete the information, and mail it today or send e-mail to alkira@idx.com.au

Arts & Letters is a family of graphic arts products. Pick the one that meets your needs and fits your budget. Click on **EXPRESS Art Show** for a narrated exhibit of artwork created using *EXPRESS*.

Click on the button labeled **EXPRESS Features** to display a list of features found in *EXPRESS*, top of the line of Arts & Letters products. And best of all, now you can purchase *EXPRESS* at a very special price. Click on **EXPRESS Upgrade** for more information.

| Mr./Ms.:           |                 |               |               |            |                                       |
|--------------------|-----------------|---------------|---------------|------------|---------------------------------------|
| Title:             |                 |               |               |            |                                       |
| Organisation:      |                 |               |               |            | · · · · · · · · · · · · · · · · · · · |
| Street:            |                 |               |               |            |                                       |
| City:              |                 |               |               |            |                                       |
|                    | Postcode:       |               |               |            |                                       |
| Telephone: (       |                 | ) Fax: ( )    |               |            |                                       |
| Aus Draw 1/96      |                 |               |               |            |                                       |
| ☐ Cheque enclose   | ed: (Payable to | Alkira Austra | ilia Pty Ltd) |            |                                       |
| Credit Card: 🗆 A   | AMEX □ Ma       | sterCard      | □ VISA        | □ Bankcard |                                       |
| Card Number:       |                 |               |               | Exp. Date  |                                       |
| Cardholder's Signa | ature:          |               |               |            |                                       |

#### Mail or fax this form to:

Alkira Australia Pty Ltd Locked Bag 9 Epping NSW 2121 Tel: (02) 9680 8900

Fax: (02) 9680 8900 Fax: (02) 9680 7166 E-mail: alkira@idx.com.au

Draw 2/98

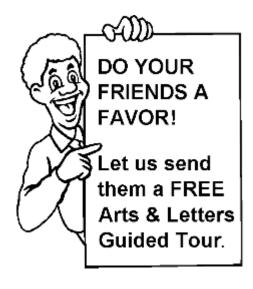

Surprise a friend or associate with a free Guided Tour of EXPRESS and other Arts & Letters products on CD-ROM. Just complete the following information.

The EXPRESS Guided Tour includes a fullyfunctional copy of Arts & Letters DRAW with over 400 clip-art images.

If you would like us to mention your name, check the box below OR we'll just send it as a surprise.

| Mr.<br>Ms.               |  |
|--------------------------|--|
| _                        |  |
| ☐ Mention my name.       |  |
| □ Send it as a surprise. |  |

Print a copy of this form for each friend or associate that you would like to receive a FREE copy of the Arts & Letters Guided Tour, including a fully-functional drawing program with over 400 clip-art images, a test drive version of Arts & Letters EXPRESS, a Guided Tour of SpaceAGE, Dinosaurs and WarBirds.

| Mr./Ms.:       |          |
|----------------|----------|
| Γitle:         |          |
| Organisation:  |          |
| Street:        |          |
| City:          |          |
| Country:       |          |
| Telephone: ( ) | Fax: ( ) |

#### Mail or fax this form to:

Alkira Australia Pty Ltd Locked Bag 9 Epping NSW 2121

Tel: (02) 9680 8900 Fax: (02) 9680 7166 E-mail: alkira@idx.com.au

Draw 2/98

# Whenever you're ready, we've reserved a copy of *Arts* & *Letters EXPRESS* for you for the next 30 days at a very special price!

Discover how easy it is to use Arts & Letters DRAW and then step up to *Arts & Letters EXPRESS* (*version 6.0*). This award-winning program comes complete with over 15,000 Drag & Drop clip-art images, 1,000 fonts, powerful drawing and editing tools, greeting cards, calendars, templates, and dozens of other features.

In laboratory tests conducted by one of the largest and most influential computer magazines in Europe -- Mikrodatorn, *Arts & Letters* was ranked #1 in ease-of-use and performance vs. CorelDraw and Micrografx Designer.

Also included is a step-by-step multimedia tutorial on CD-ROM. Experienced artists and designers will show you how to create stunning graphics in minutes. And we'll include a Logo Collection and Design Guide with tips on designing you own logo, stationery and business cards.

For a complete list of features, click on the **EXPRESS Features** button above.

Print this form to order *Arts & Letters EXPRESS* (version 6.0) for only \$129.00 (AU). Includes EXPRESS 6.0 CD-ROM, Manual and Express Post Delivery.

| Mr./Ms.:                                  |                   |                                       |  |  |
|-------------------------------------------|-------------------|---------------------------------------|--|--|
| Title:                                    |                   | · · · · · · · · · · · · · · · · · · · |  |  |
| Organisation:                             |                   |                                       |  |  |
| Street:                                   |                   |                                       |  |  |
| City:                                     |                   |                                       |  |  |
| Country:                                  |                   |                                       |  |  |
| Telephone: ( )                            |                   |                                       |  |  |
| Aus Draw 2/98                             |                   |                                       |  |  |
| □ Cheque enclosed: (Payable to Alkira Aus | stralia Pty Ltd)  |                                       |  |  |
| Credit Card: □ AMEX □ MasterCard          | □ VISA □ Bankcard |                                       |  |  |
| Card Number:                              | Exp. Date:        |                                       |  |  |
| Cardholder's Signature:                   |                   |                                       |  |  |

#### Mail or fax this form to:

Alkira Australia Pty Ltd Locked Bag 9 Epping NSW 2121 Tel: (02) 9680 8900

Fax: (02) 9680 7166 E-mail: **alkira@idx.com.au** 

For pricing and delivery outside of Australia, send information via e-mail to sales@arts-letters.com.

#### Editor's Choice - Ranked #1 in Performance and Ease of Use

Arts & Letters EXPRESS is the top of the Arts & Letters line. It includes over 15,000 Drag & Drop clip-art images organized in over 225 libraries. Among the 225 libraries are Aircraft, Cartoons, Computers, Fantasy, Flags, Holidays & Seasons, Landmarks/Historic Sites, Maps, Musical Instruments, Nature, People, Religion, Science Fiction, Signs, Space, Sports & Recreation, and Transportation. The Clip-Art Manager displays previews of each image and provides a keyword search feature.

Pushpins allow dialog boxes to be kept on-screen during editing sessions. Assign attributes by selecting from visual palettes of fills and line styles.

The Color Filters feature allows you to adjust the colors of all objects in a file -- or just a few -- without breaking apart the objects: convert to grayscale, replace hue, add/remove (mix) paint are just a few of the controls.

Extrude and Warp/Perspective allow you to simulate two-point perspective and three-dimensional effects automatically. Hole-cutting allows backgrounds to show through objects. Autotrace automatically transforms bitmaps (scanned images) into editable objects.

Additional advanced features include masking and polymorphic tweening. A dynamically updated Hint line displays options and identifies tools and commands. An on-line glossary and keyword search facility provide instant answers to any questions. Sophisticated editing tools, construction toolbox for precise drawing, line-to-curve conversion, and 4-color separations make Arts & Letters EXPRESS the equal of any graphic arts task.

#### **EXPRESS** Has the Features You Need!

#### **Productivity**

Preview of files through Thumbnail images and brief descriptions Drag/Drop file management through Windows Evedropper tool for saving and recalling attributes Intuitive object selection True multi-tasking of screen redraw Accel-O-Draw speeds screen redraw Secondary mouse button functions speed editing sessions Hint Line provides continuous help Data-driven charting tools Multiple view levels -- stepless zoom ratio of 80:1 Edit in full color or wire frame Custom attributes and styles Image capture Autotrace bitmaps File management (deleting files) Object Linking and Embedding (OLE) supported Import (EPS, CDR, CGM, DRW, DXF, PIC, TIF, TXT, WMF) Export (EPS, CGM, TIF, SCD, WMF, WPG)

#### **Clip Art and Drawing Tools**

Floating Tool Bar

PostScript file conversion utility (import)

Push-pin menus to create customized layouts

Clip-Art Manager with Thumbnail images. Find feature that searches for specific images by keyword Drag & Drop clip art (OLE supported) Over 15,000 award-winning art forms and clip-art images

Line and Bezier curve drawing tools
Construction toolbox for precision drawing
Advanced curve editing tools
Convert symbols to freeform
Snap to lines and curves
Line-to-curve conversion

#### **Typographic Controls**

Interactive tracking, leading, and styles control Edit attributes of specific letters within a text block Typeface preview that can be customized Text along a path Over 1,000 scalable fonts -- 4 to 3,200 points Arts & Letters BOSS Font Manager TrueType and PostScript fonts supported Edit TrueType and PostScript Type 1 outlines

#### **Color and Object Management**

Color mixing

Color and brightness/contrast correction

Instant adjustment of stacking order for all objects in a file

Object Browser allows naming, locking, and hiding of objects

Proportional sizing from the center of an object

24-bit color support

Spot and 4-color separations

Named color, line, and fill styles

Vector and raster fills

Gradient fills

Bitmap image enhancement

Selection within a grouped object

Precision alignment of objects

Size/Rotate objects

Slant objects

Activity Manager (with text & color effects)

#### **Special Effects**

Extrude feature to create three-dimensional effects

Warp/Perspective

Text along a path

Snap to points or grid

Object distribution

Attribute blending

Shape interpolation

Pictographs (symbol charts)

Calligraphic pens

Image color reduction/cropping

Hole cutting & masking

#### **Technical Support and Tutorials**

Free technical support

On-line Help

Step-by-step Instructional Tutorial (CD-ROM)

DRAW 2/98

### YEAH. YEAH. We Gotcha Yer Fonts Right Here.

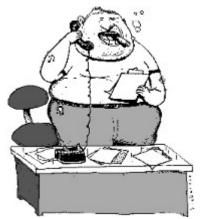

#### But first you have to install the Font Manager!

Installing Arts & Letters DRAW does not install the fonts or the Font Manager. To do so, repeat the installation process and select **Arts & Letters Font Manager**.

Once you have installed the Font Manager, you can preview the fonts contained on the Arts & Letters DRAW CD and decide which fonts you want to install on your system.

Windows has certain limitations that are affected by several variables but we recommend that you install no more than 600 fonts on your system.

For more information about the Font Manager, click on the Font Manager User's Guide icon to view or print a copy of the User's Guide.